# Golang

Matheus Salgueiro Castanho - Linguagens de Programação 2015/2

Pesquisa

Estou com sorte

**TELLET** 

# Sumário

- •Introdução
- •Sintaxe e Conceitos Básicos
- •Características
- •Comparações
- •Conclusão
- •Trabalho

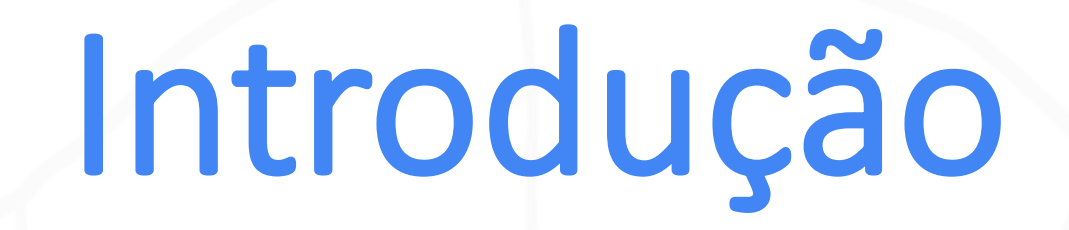

- Desenvolvida por Robert Griesemer, Rob Pike e Ken Thompson, funcionários do Google, em 2007.
- Não satisfeitos com a complexidade das linguages mais utilizadas, como Java e C++, decidiram fazer uma nova linguagem.
- · Buscaram evitar códigos prolixos, favorecendo códigos sofisticados e concisos.
- Além disso, queriam uma linguagem mais adaptada para a realidade atual da computação (programação distribuída, nuvem, multicore CPUs)

# Introdução

- Queriam uma linguagem que aproveitasse os "prós" e evitasse os "contras" das outras:
	- Prós:
		- $\triangleright$  Eficiência
		- $\triangleright$  Aplicabilidade
		- $\triangleright$  Sistema de tipos seguro
		- $\triangleright$  Escalabilidade
	- Contras:
		- $\triangleright$  Complexidade
		- ØCompilação lenta
		- $\triangleright$  Tipagem dinâmica
		- $\triangleright$  Uso excessivo de ferramentas externas

# Introdução

- Resultado: Go, também chamada de Golang
- Em produção desde de 2007, tornou-se open source em 10 de novembro de 2009 e a versão 1.0 foi lançada em março de 2012.
- É uma linguagem compilada, fortemente tipada, estruturada com traços de orientação a objetos.
- Está atualmente na versão 1.5
- É de código aberto.
- Mantida por uma equipe do Google e por contribuidores externos.

# Sintaxe e Conceitos Básicos

# Hello World

**package** main

**import** "fmt"

}

**func** main() { fmt.Println("Hello world!")

#### Palavras-chave e reservadas

• Go não apresenta nenhuma palavra reservada, apenas palavras-chave.

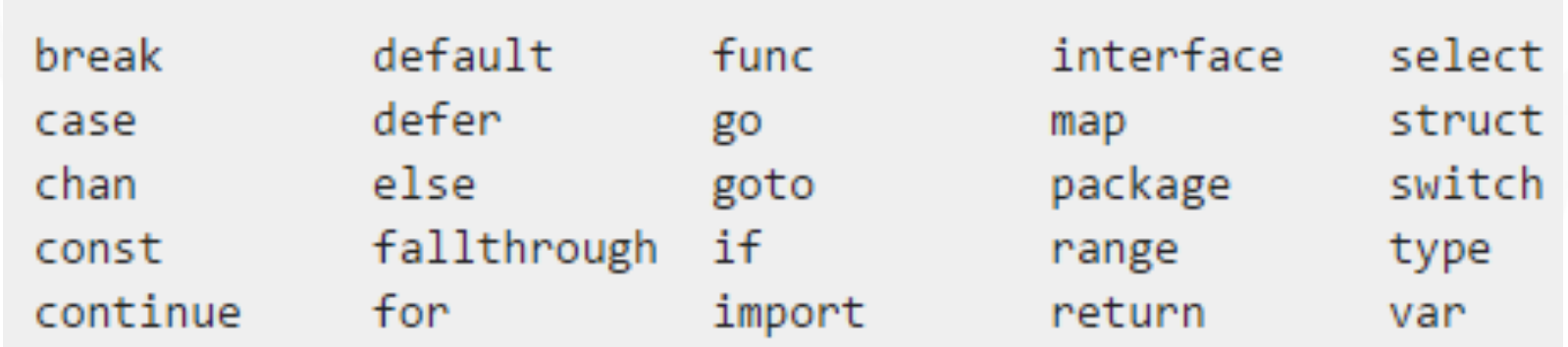

*Palavras-chave em Go*

• Sim, Go implementa e permite o uso de *goto*!

#### Identificadores pré-definidos

• Os identificadores abaixo são pré-definidos pela linguagem e não podem ser redefinidos pelo programador

Types:

bool byte complex64 complex128 error float32 float64 int int8 int16 int32 int64 rune string uint uint8 uint16 uint32 uint64 uintptr

#### Constants:

true false iota

#### Zero value:

nil

#### Functions:

append cap close complex copy delete imag len make new panic print println real recover

*Identificadores pré-definidos em Go*

#### Operadores, delimitadores e tokens especiais

• Go apresenta os principais operadores e delimitadores usados por outras linguagens.

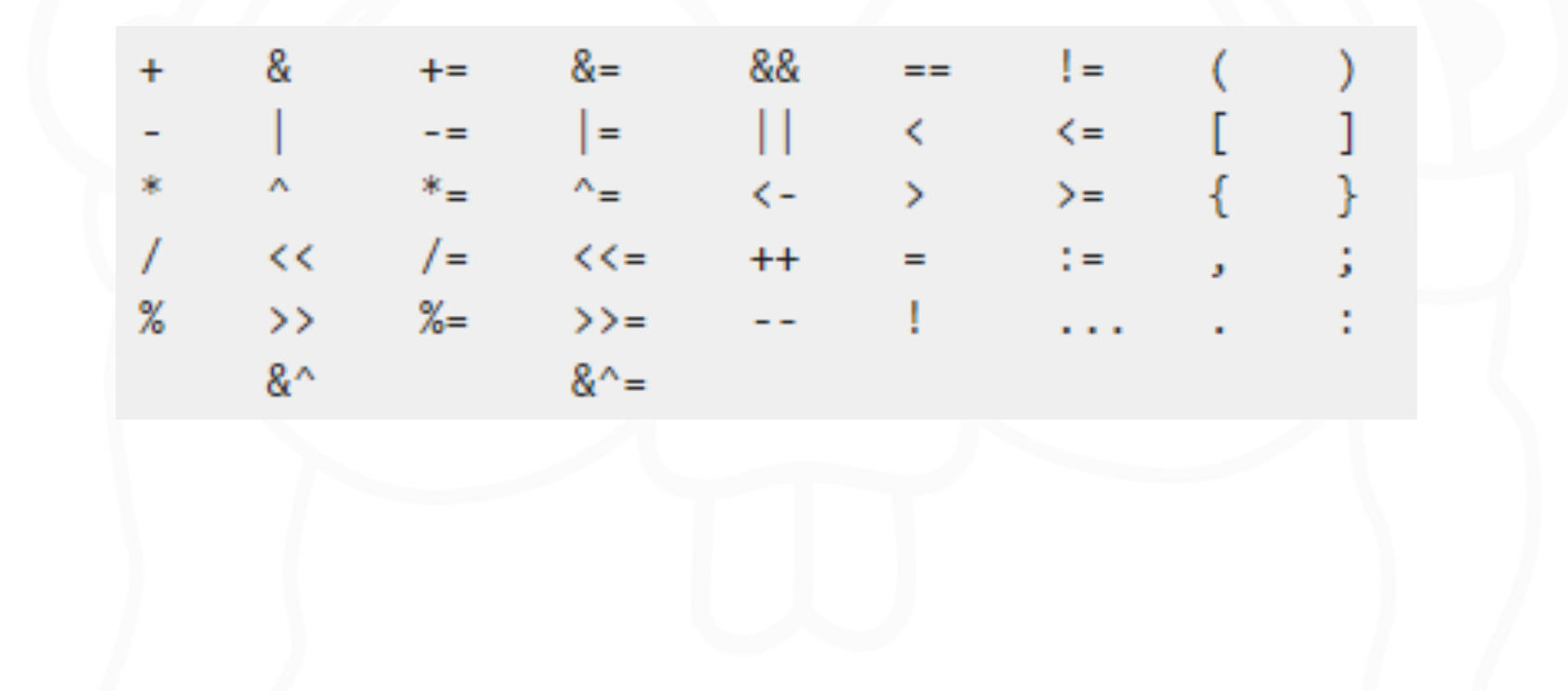

## Variáveis

}

#### **package main**

**import "fmt"**

**func main() {**

// `var` declara 1 ou mais variáveis **var a** *string = "initial"* fmt.Println(a) //output: initial

// É possível declaras várias variavéis de uma vez **var b, c** *int = 1, 2* fmt.Println(b, c) //output: 1 2

// Go infere o tipo de variáveis inicializadas **var d =** *true* fmt.Println(d) //output: true

// Variáveis declaradas sem um valor correspondente // são inicializadas recebem valores-zero. Por exemplo, o // valor-zero para o tipo an `int` é `0`. **var e** *int* fmt.Println(e) //output: 0

```
// O comando `:=` representa uma outra forma de 
// declarar e inicializar uma variável, por exemplo
// `var f string = "short"`, nesse caso
f := "short"fmt.Println(f) //output: short
```
### Comando de Repetição

- Go apresenta apenas um comando de repetição: o laço *for*
- Outras formas mais adiante: *for* + *range* (for-each)

```
package main
import "fmt"
func main() {
   // pseudo-while
   // Tipo básico, apenas uma comparação
   i := 1for i \le 3 {
       fmt.Println(i)
       i = i + 1}
                                                       // for clássico
                                                      // O clássico trio initializaçãocondição-atualização 
                                                           for j := 7; j <= 9; j++ {
                                                              fmt.Println(j)
                                                           }
                                                       // loop infinito
                                                      // repetirá indefinidamente até
                                                       // executar um break ou um return
                                                           for {
                                                              fmt.Println("loop")
                                                               break
                                                           }
                                                       }
                                                                                                         12
```
### Condicionais

- Apresenta as mesmas estruturas condicionais de C
- Porém permite inicialização de variável dentro do if

```
package main
import "fmt"
func main() {
   // É possível usar o if sem o else
   if 8\%4 == 0// output: 8 eh divisivel por 4
       fmt.Println("8 eh divisivel por 4")
    }
                                                          // Uma inicialização pode preceder o condicional.
                                                          // Variáveis declaradas dessa maneira podem ser
                                                          // acessadas por todos os ramos condicionais 
                                                          // associados.
                                                          if num := 9; num < 0 {
                                                              fmt.Println(num, "eh negativo")
                                                          } else if num < 10 {
                                                              fmt.Println(num, "tem 1 digito")
                                                          } else {
                                                              fmt.Println(num, "tem varios digitos")
                                                          }
                                                          // output: 9 tem 1 digito
                                                      }
```
### Switch

- Aceita qualquer tipo de dado (não apenas *int*)
- Executa apenas um caso que seja satisfeito (não precisa de *break*)
- Caso a execução de múltiplos casos seja desejada, usa-se *fallthrough*
- Pode apresentar condicionais internamente

```
package main
import "fmt"
import "time"
func main() {
    // É possível usar mais de um valor
    // no mesmo caso, separados por vírgula.
    // default é opcional e define o caso padrão
    switch time.Now().Weekday() {
      case time.Friday:
            fmt.Println("hoje eh sexta =D")
      case time.Monday, time.Tuesday, time.Wednesday, time.Thursday: 
            fmt.Println("hoje nao eh sexta nem fds =(")
      default: 
            fmt.Println("Ufa! Eh fds, posso descansar.")
    }
                                                                               // Switch sem uma expressão para ser avaliada
                                                                               // é uma alternativa para uma estrutura if-else
                                                                               // encadeada.
                                                                               s := "palavras"
                                                                               switch {
                                                                                 case len(s)%2 == 0:
                                                                                       fmt.Println("Tamanho eh par")
                                                                                       fallthrough
                                                                                 case len(s)%4 == 0:
                                                                                       fmt.Println("Tamanho eh multiplo de 4")
                                                                                       fallthrough
                                                                                 case len(s)%8 == 0:
                                                                                       fmt.Println("Tamanho eh multiplo de 8")
                                                                                 default:
                                                                                       fmt.Println("Nao eh multiplo de 2, 4 ou 8.")
                                                                               }
                                                                           }
```
## Funções

- A declaração de funções é sempre precedida pela palavra-chave *func.*
- Os argumentos podem ser passados entre parêntesis, separados por vírgula, no padrão de C.
- Porém se parâmetros consecutivos tiverem o mesmo tipo, o tipo pode ser declarado para o último da lista e omitido para os anteriores
- Podem ter múltiplos valores de retorno, que podem ser nomeados
- São cidadãs de primeira classe (slide sobre closures)

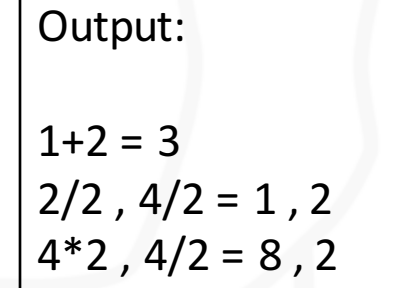

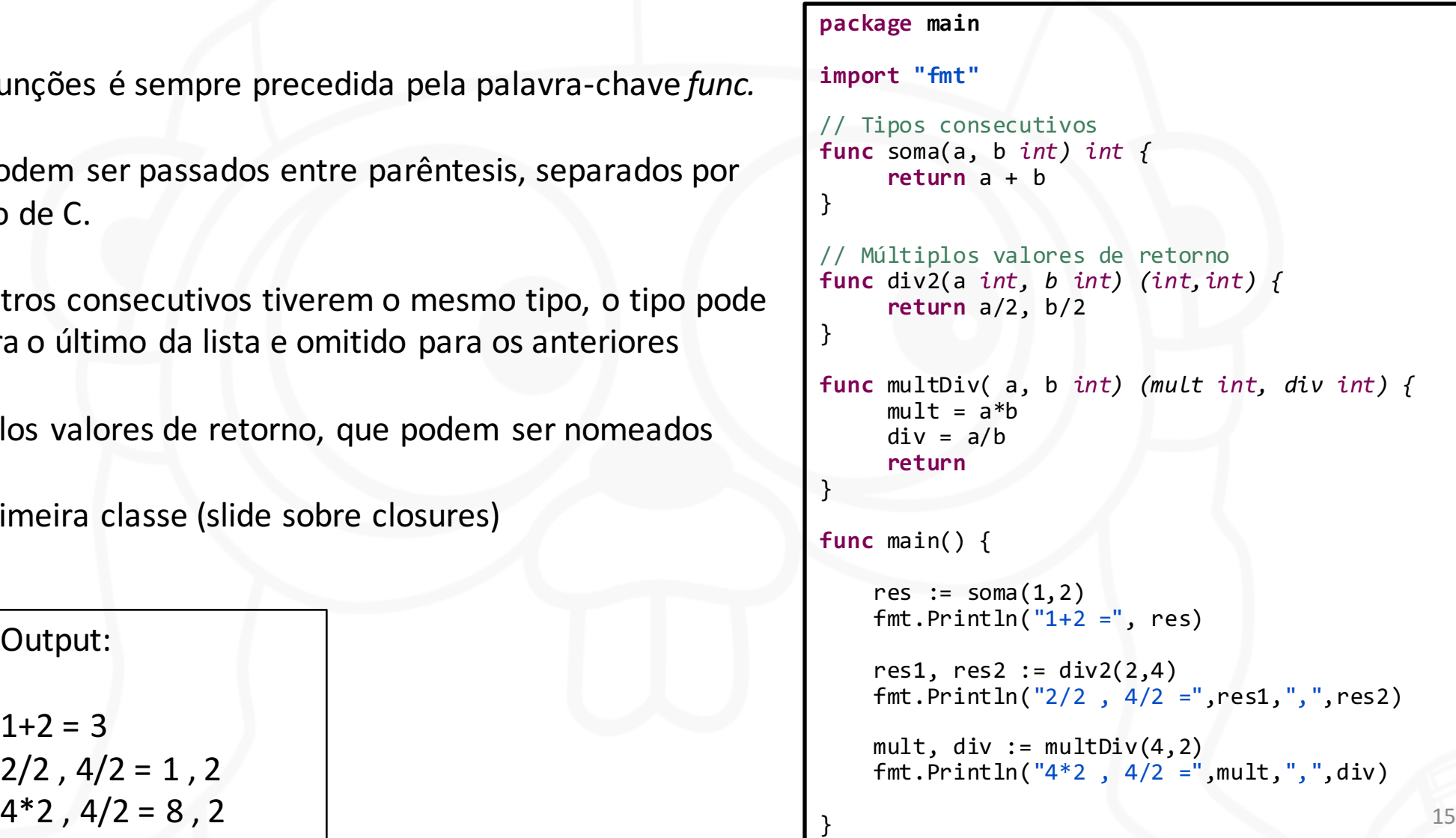

#### Funções com lista de parâmetros variável

- Funções podem ter uma lista de parâmetros de tamanho variável
- Declaradas como tendo a entrada '…*tipo*"
- A declaração de parâmetros variáveis deve ser a última a lista de parâmetros
- fmt. Println() tem tal propriedade
- Elementos de slices podem ser passados como parâmetros para tais funções
- Extra: funções void não declaram valor de retorno

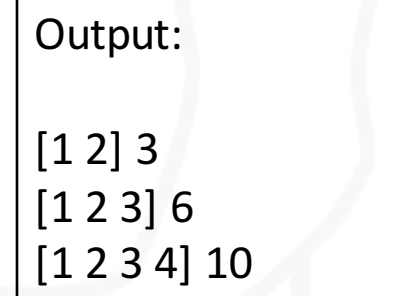

```
package main
                                                   import "fmt"
                                                   // Função que recebe número arbitrário de 
                                                   inteiros
                                                   func sum(nums ...int) {
                                                      fmt.Print(nums, " ")
                                                       total := 0for _, num := range nums {
                                                          total += num
                                                       }
                                                      fmt.Println(total)
                                                   }
                                                   func main() {
                                                      // São chamadas da forma comum
                                                       sum(1, 2)sum(1, 2, 3)
                                                       // Os elementos de um slice podem ser
                                                       // passados como parâmetros usando
                                                       // 'slice...'
                                                       nums := []int{1, 2, 3, 4}
                                                       sum(nums...)
                                                   }
[1\ 2\ 3\ 4] 10 16
```
### Closures

- Como funções são cidadãs de primeira classe, podem ser passadas como parâmetro para outras funções, podem ser retorno de funções e também podem ser atribuídas a variáveis
- Cada instância de uma função apresenta suas próprias variáveis internas, independentes umas das outras.
- A função ao lado retorna uma função que retorna número sucessivos a cada chamada

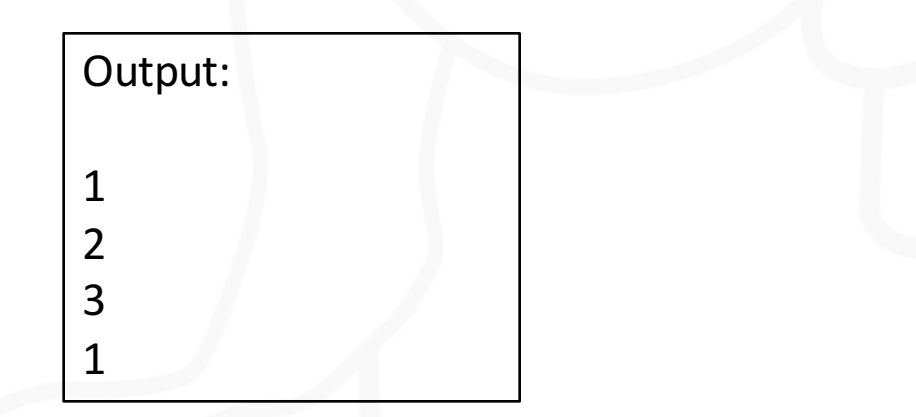

```
package main
                                                       import "fmt"
                                                       // Retorna uma outra função definida
                                                       // internamente.
                                                       func intSeq() func() int {
                                                           i := 0return func() int {
                                                              i + = 1return i
                                                           }
                                                       }
                                                       func main() {
                                                           // Atribuímos a função a uma variável.
                                                           // Essa instância da função terá seu próprio
                                                           // `i` na memória, que será alterado a cada
                                                           // chamada
                                                           nextInt := intSeq()fmt.Println(nextInt())
                                                           fmt.Println(nextInt())
                                                           fmt.Println(nextInt())
                                                           // Se criarmos uma outra instância,
                                                           // outro `i` será criado. Diferente 
                                                           // do primeiro.
                                                           newInts := intSeq()fmt.Println(newInts())
                                                       }
1
+mt.Printin(newints())
17
```
#### Recursão

• Go também apresenta recursão

```
package main
import "fmt"
func fatorial(n int) int {
    if n == 0 {
        return 1
    }
    return n * fatorial(n-1)
}
func main() {
    fmt.Println(fatorial(5))
}
```
Output: 120

#### Arrays

- Muito similar a arrays em C
- Há apenas diferença na declaração
- São definidos pelo tipo dos dados e pelo tamanho fixo
- A linguagem oferece a função *len* que retorna o tamanho de um array

```
package main
import "fmt"
func main() {
    // Inicialização
    var a [5]int
    fmt.Println("emp:", a)
    // Acesso é similar a C
    a[4] = 100fmt.Println("set:", a)
    fmt.Println("get:", a[4])
    // Função 'len' que retorna o tamanho
    fmt.Println("len:", len(a))
    // Array literal
    b := [5]int{1, 2, 3, 4, 5}
    fmt.Println("dcl:", b)
    // Também é possível fazer arrays 2D
    var twoD [2][3]int
    for i := 0; i < 2; i++ {
        for j := 0; j < 3; j++ {
            twoD[i][j] = i + j}
    }
    fmt.Println("2d: ", twoD)
                                          19
```
}

### Slices

- Formam uma estrutura chave em Go
- Similares a arrays, porém mais flexíveis
- São definidos apenas pelo seu tipo (e no fundo, capacidade)
- Seu tamanho é variável
- Tamanho  $\neq$  Capacidade

```
package main
import "fmt"
func main() {
    // Não são presos ao tamanho, apenas ao tipo
    s := make([]string, 2, 3)
    fmt.Println("emp:", s)
    // Acesso igual a arrays
    s[0] = "a"s[1] = "b"fmt.Println("set:", s)
    fmt.Println("get:", s[1])
    // Função 'len' retorna o tamanho
    // Função 'cap' retorna a capacidade
    fmt.Println("len:", len(s)) 
    fmt.Println("cap:", cap(s))
```

```
// Para aumentar a capacidade de um slice
// deve-se usar a função 'append'
s = append(s, "d")
s = append(s, "e", "f")
fmt.Println("apd:", s)
```

```
// Também podemos copiar slices
c := make([]string, len(s))
copy(c, s)
fmt.Println("cpy:", c)
```
}

```
// Além disso, podemos cortar slices também
// para criar slices menores. Nesse caso, 
// os dois slices apontam para a mesma estrutura
// na memória
d := []byte{'g', 'a', 't', 'o'}
e := d[:2]// e == \lceil \frac{\text{byte}}{\text{g}} \rceil, \text{ 'a'} \rceile[0] = 'r'// e == []byte{'r', 'a'}
// d == []byte{'r', 'a', 't', 'o'}
```
Output: *emp: [ ] set: [a b ] get: b len: 2 cap: 3 apd: [a b d e f] cpy: [a b d e f]*

### Slices e memória

- $\triangleright$  Estrutura interna contém uma referência para um array na memória com o mesmo tamanho da capacidade do slice.
- $\triangleright$  Além de um tamanho e uma capacidade.

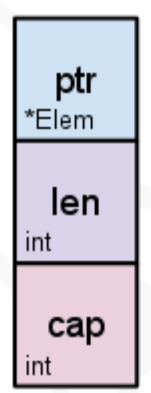

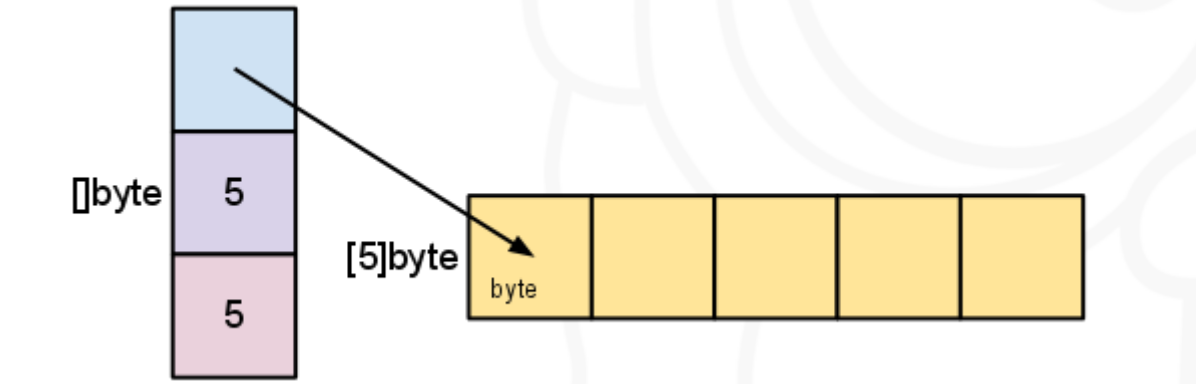

 $\overline{2}$  $[$ byte  $[5]$ byte byte 3

*Estrutura interna de um slice de bytes de tamanho 5 e capacidade 5 Estrutura interna após uma chamada 's = s[2:4]'*

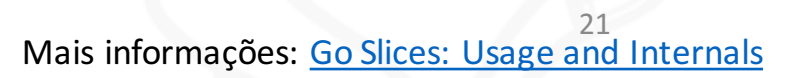

### Mapas

- Sintaxe muito similar à de arrays e slices, porém chaves não precisam ser inteiros
- Mapas precisam ser inicializados com *make*
- Checagem de presença de valor feita de forma simples

```
package main
import "fmt"
func main() {
    // Para criar um mapa vazio, basta chamar a 
    // função 'make'
    m := make(map[string]int)
    // Para adicionar um valor, basta
    // escrever 'mapa[chave] = valor'
   m['k1"] = 7m['k2"] = 13// Imprimir um mapa mostrará todos os pares
    // chave, valor
   fmt.Println("map:", m)
    // O acesso a valores é similar ao de arrays
    v1 := m["k1"]
    fmt.Println("v1: ", v1)
                                                         // 'len' retorna o número de pares no mapa
                                                         fmt.Println("len:", len(m))
                                                         // Para remover um par, basta usar 'delete'
                                                         delete(m, "k2")
                                                         fmt.Println("map:", m)
                                                         // O acesso apresenta um parâmetro de retorno
                                                         // adicional opcional que indica se a chave
                                                         // está presente no mapa ou não
                                                         \frac{1}{2}, prs := m["k2"]
                                                         fmt.Println("prs:", prs)
                                                         // Também é possível inicializar um mapa 
                                                     diretamente
                                                         n := map[string]int{"foo": 1, "bar": 2}
                                                         fmt.Println("map:", n)
                                                     }
```
Output:

map: map[k1:7 k2:13]  $v1: 7$ len: 2 map:  $map[k1:7]$ prs: false map: map[foo:1 bar:2]

## Range e Iterações

- Ferramenta ponderosa para executar iterações em coleções
- Equivalente ao *foreach* de outras linguagens
- Retorna referências para índice e valor

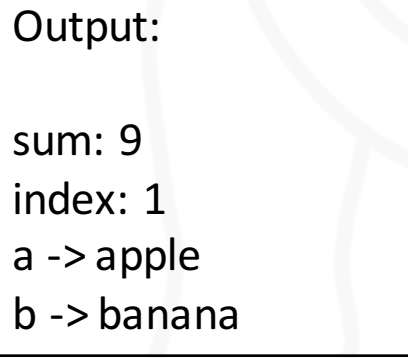

#### **package main**

```
import "fmt"
```
#### **func main() {**

}

```
// Usado para somar os valores de um slice
// Funciona igualmente em arrays.
// Podemos ignorar o índice com '_'
nums := []int{2, 3, 4}
sum := 0
for _, num := range nums {
    sum + = num}
fmt.Println("sum:", sum)
// Usando índice e valor
for i, num := range nums {
    if num == 3 \lefmt.Println("index:", i)
    }
}
// 'range' sobre um mapa itera sobre chaves e valores.
kvs := map[string]string{"a": "apple", "b": "banana"}
for k, v := range kvs {
    fmt.Printf("%s -> %s\n", k, v)
}
```
#### Ponteiros

- Go apresenta ponteiros, porém sem aritmética de ponteiros
- Ponteiros para um tipo são inferidos ou declarados com '\*tipo'
- Acesso à referência a uma variável é feita usando '&'
- O valor apontado pode ser acessado usando-se "\*ponteiro"

#### Output:

inicial: 1 porValor: 1 porReferencia: 0 Acesso usando o ponteiro: 0 ponteiro: 0xc0820022d0

#### **package** main

```
import "fmt"
```
}

}

```
func zeraPorValor(ival int) {
    ival = 0
}
```

```
func zeraPorReferencia(iptr *int) {
    *iptr = \theta
```

```
func main() {
   i := 1ptr := &i
```

```
fmt.Println("inicial:", i)
```

```
zeraPorValor(i)
fmt.Println("porValor:", i)
```

```
zeraPorReferencia(ptr)
fmt.Println("porReferencia:", i)
```

```
fmt.Println("Acesso usando o ponteiro:",*ptr)
fmt.Println("ponteiro:", ptr)
```

```
//ptr += 1
// Não compila: invalid operation: ptr += 1 (mismatched types *int and int)
```
#### Structs

- Structs declarados de forma parecida a C
- Passagem nominal
- Ponteiros também usam '. '

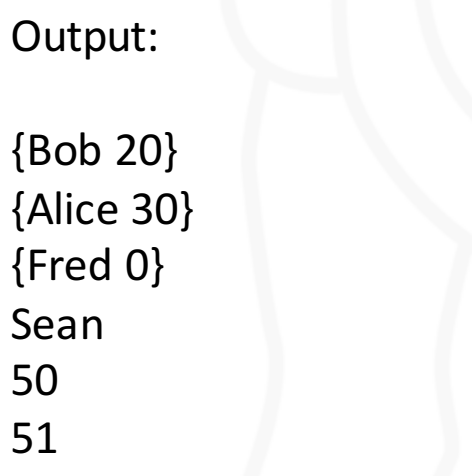

#### **package main**

#### **import "fmt"**

```
type person struct {
   name string
    age int
}
```
#### **func main() {**

}

// Criação de uma nova estrutura fmt.Println(person{"Bob", 20})

// O construtor aceita passagem de parâmetros por nome fmt.Println(person{name: "Alice", age: 30})

// Campos omitidos receberam o seu valor-zero fmt.Println(person{name: "Fred"})

// Acesso aos campos é feito por meio de '.' s := person{name: "Sean", age: 50} fmt.Println(s.name)

```
// Mesmo com ponteiros o ponto é usado
sp := 8sfmt.Println(sp.age)
```
// Structs são mutáveis sp.age  $= 51$ fmt.Println(sp.age)

### Métodos

- Em Go structs também podem ter métodos associados a eles
- Não existe "this" em Go

Output: 1994 1985

```
package main
import ( "fmt"
   "time"
)
type person struct {
    name string
    age int
}
func (p person) anoDeNascimento() int {
    return time.Now().Year() - p.age
}
```

```
func main() {
```
}

```
m := person{name: "Matheus", age: 21}
j := person{name: "Joao", age: 30}
```
fmt.Println(m.anoDeNascimento())

```
fmt.Println(j.anoDeNascimento())
```
## Interfaces

- Interfaces são implementadas implicitamente (não precisa de *implements*)
- Polimorfismo

Output:  ${34}$ 12 14 {5} 78.53981633974483 31.41592653589793

```
package main
import "fmt" import "math"
type forma interface {
    area() float64
    perimetro() float64
}
type retangulo struct {
    base, altura float64
}
type circulo struct {
    raio float64
}
// Para implementar uma interface em 
Go,
// é preciso apenas implementar os 
métodos
// declarados por ela. A declaração é
// feita implicitamente.
func (r retangulo) area() float64 {
    return r.base * r.altura
}
func (r retangulo) perimetro() float64
função
{
    return 2*r.base + 2*r.altura
}
                                         func (c circulo) area() float64 {
                                             return math.Pi * c.raio * c.raio
                                         }
                                         func (c circulo) perimetro() float64 {
                                             return 2 * math.Pi * c.raio
                                         }
                                         // Se uma estrutura implementa uma 
                                         interface
                                         // ela pode ser referenciada como uma 
                                         instância
                                         // daquela interface
                                         func measure(g forma) {
                                             fmt.Println(g)
                                             fmt.Println(g.area())
                                             fmt.Println(g.perimetro())
                                             fmt.Println()
                                         }
                                         func main() {
                                             r := retangulo{base: 3, altura: 4}
                                             c := circulo{raio: 5}
                                         // Como retangulo e circulo implementam
                                         // a interface `forma`, ambos podem ser
                                         // passados como parâmetros para a 
                                         // measure
                                             measure(r)
                                             measure(c)
                                         }
                                                                          27
```
### Goroutines

- Comando colateral de Go: *go*
- Esse comando executa a função passada como argumento em uma thread paralela.
- Extra: comando *defer*, adia a execução de um comando até o fim da função que o chamou

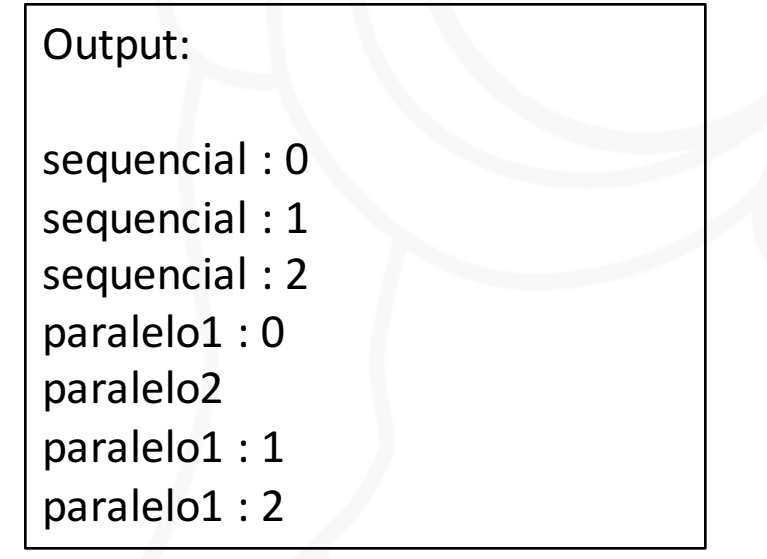

```
package main
import "fmt"
func f(from string) {
    for i := 0; i < 3; i++ {
        fmt.Println(from, ":", i)
    }
}
func main() {
    defer fmt.Println("Fim.")
   f("sequencial")
    // Para iniciar uma goroutine basta
    // colocar o comando go antes de uma função
    go f("paralelo1")
    // Goroutines também podem ser executadas
    // com funções anônimas
    go func(msg string) {
        fmt.Println(msg)
    }("paralelo2")
    // Após a chamada 'go' uma thread
    // é criada para executar a goroutine
    // e a execução do código principal continua
    var input string
    fmt.Scanln(&input)
}
                                          28
```
### **Channels**

- Channels são o mecanismo de comunicação entre goroutines
- Implementam send e receive bloqueantes, só há comunicação quando as duas pontas estão prontas
- São inicializados de forma similar a outras estruturas como arrays, slices e mapas

![](_page_28_Picture_155.jpeg)

```
package main
import "fmt"
func sum(a []int, c chan int) {
    sum := 0for _, v := range a {
       sum + = V}
    c <- sum // send sum to c
}
func main() {
     a := []int{7, 2, 8, -9, 4, 0}
     c := make(chan int)
     go sum(a[:len(a)/2], c) 
     go sum(a[len(a)/2:], c)
     x, y := \langle -c, \langle -c \rangle / receber do channel c
     fmt.Println(x, y, x+y)
}
```
### Buffered Channels

- Channels também podem ser "bufferizados"
- Dessa forma, eles só bloqueam quando o buffer está cheio

![](_page_29_Picture_88.jpeg)

### Channels com direção

- Ao passarmos channels como parâmetros para funções, podemos especificar se queremos enviar ou receber dele usando-se <-
- Ausência indica ambos
- Tentar receber de um channel que só envia (e vice-versa) gera um erro de compilação

#### **package** main **import** "fmt" **func** ping(pings chan<- *string, msg string) {* pings <- msg } **func** pong(pings <-chan *string, pongs chan< string) {*  $msg := \leftarrow phys$ pongs <- msg } **func** main() { pings := **make**(chan *string, 1)* pongs := **make**(chan *string, 1)* ping(pings, "passed message") pong(pings, pongs) fmt.Println(<-pongs) }

#### Select

- O comando *select* permite executar tratamentos diferentes para dados recebidos de canais diferentes
- Poderosa ferramenta para comunicação com várias threads simultaneamente

```
package main
import "time"
import "fmt"
func main() {
    c1 := make(chan string)
    c2 := make(chan string)
    go func() {
        time.Sleep(time.Second * 1)
        c1 \leq "um"
    \}()
    go func() {
        time.Sleep(time.Second * 2)
        c2 < - "dois"
    }()
    for i := 0; i < 2; i++select {
        case msg1 := <-c1:
            fmt.Println("Recebido do canal 1:", msg1)
        case msg2 := <-c2:
            fmt.Println("Recebido do canal 2:", msg2)
        }
    }
}
                                              32
```
## Range e Channels

- É possível usar *range* para iterar sobre elementos de um channel também
- Para fechar um *channel*, usa-se a função *close*
- Mesmo após o *close* os dados do channel continuam disponíveis para acesso.
- Caso o canal não tivesse sido fechado antes do range, o loop ficaria bloqueado enquanto o terceiro elemento não chegasse no canal, nesse caso, causando um deadlock

```
package main
import "fmt"
func main() {
    queue := make(chan string, 2)
    queue <- "one"
    queue <- "two"
    close(queue)
    for elem := range queue {
        fmt.Println(elem)
    }
}
```
#### Características da Linguagem

#### Sobrecarga de métodos e operadores

- Ao contrário de C++, Go não permite a sobrecarga de operadores. ≻Justificativa: É mais uma conveniência do que um requisito absoluto para a linguagem. Sem isso as coisas são mais simples.
- Go também não permite a sobrecarga de funções

≻Justificativa: Apesar ser útil em certas situações pode ser confusa e frágil na prática. A decisão por manter a identificação da função apenas pelo nome foi importante para a simplificação da linguagem.

Justificativas retiradas de Golang FAQ

#### Escopo

- Em Go, variáveis tem escopo estático definido por blocos delimitados por { }.
- Variáveis definidas emblocos aninhadosinternos não são visíveis nos blocos externos.
- Funções, *structs*, constantes e variáveis globais tem escopo dependente da letra inicial do seu identificador.
- Caso o identificador comece com letra maiúscula, ele é exportado e é acessível fora do pacote onde foi declarado.
- Caso comece com letra minúscula, ele não é exportado, ficando restrito apenas ao pacote onde foi declarado.
- Consequência 1: todas as funções de pacotes padrão de Go tem nomes começando com letra maiúscula. Ex: *fmt.Println(), time.Now(), strconv.FormatInt()*
- Consequência 2: especificadores de acesso como *private* e *public* são implícitos

![](_page_35_Figure_8.jpeg)

#### Tempo de Vida e o Coletor de Lixo

- O tempo de vida de variáveis e estruturas é definido pelo coletor de lixo, que se encarrega de desalocar espaços de memória não mais utilizados pelo programa.
- Dessa forma, é possível escrever códigos como o ao lado, sem perda de referências.
- O coletor de lixo usa uma versão melhorada do algoritmo marcar-varrer.

![](_page_36_Picture_182.jpeg)

# Tipagem

- Go tem tipagem estática. Uma vez que uma variável recebe um tipo, esse tipo não pode mudar durante o programa.
- O tipo pode ser declarado ou pode ser inferido a partir do contexto.
- O código ao lado não compila por causa da linha '*p := 3.19'*

![](_page_37_Picture_138.jpeg)

### Tipos Primitivos

![](_page_38_Picture_191.jpeg)

- Go é formatado usando-se UTF-8, e suporta "code-points" em Unicode (*rune*)
- Todos os tipos tem um *valor-zero* associado (int: 0, string: "", bool: *false*)
- *int* tem o mesmo tamanho de *uint*, que pode ser 32 ou 64 bits.
- Floats são codificados usando-se IEEE-754
- *uintptr*: tem o tamanho necessário para representar um endereço de memória
- *byte:* apelido para *uint8*
- *complex64* tem partes real e complexa do tipo *float32*
- complex128 usa *float64*
- Go não tem: *char*, *decimal, enum ou void*

## Tipos Compostos

- Apresenta arrays, slices e mapas, como citado anteriormente.
- Não tem conjunto potência ou uniões.
- Não suporta estruturas recursivas, mas há solução para isso.

![](_page_39_Picture_117.jpeg)

**Proibido (invalid recursive type pessoa)**

![](_page_39_Picture_6.jpeg)

#### Constantes e Tipos Enumerados

- Go não tem tipos enumerados de forma explícita.
- Ao invés disso, usa constantes e *iota*
- *Iota* é do tipo int, e é resetado para 0 a cada bloco de declaração de constantes
- Problema: Como restringir intervalo de valores válidos?

![](_page_40_Picture_114.jpeg)

#### Tipagem forte e conversão

- Go é fortemente tipada, logo, todo e qualquer erro de tipos é detectado em tempo de compilação ou de execução.
- Além disso, não existe coerção em Go. Todas as conversões de tipos são explícitas.
- O código ao lado não compila pois contém erros de conversão de tipos.

```
package main
import ( "fmt"
    "math"
)
func main() {
    var x, y int = 3, 4
    var certo float64 = math.Sqrt(float64(x*x + y*y))// Erro: cannot use x * x + y * y (type int) as type
    // float64 in argument to math.Sqrt
    var errado float64 = math.Sqrt(x*x + y*y)var conversaoCorreta int = int(certo)
    // Erro: invalid operation: x + certo (mismatched types 
    // int and float64)
    fmt.Println(x + certo) 
}
```
## Tipagem forte e o "void" de Go

- Problema clássico em C: ponteiro para void
- Como interfaces são implementadas implicitamente, todos os tipos implementam a "interface vazia". Logo, podemos usar *interface{}* para nos referirmos a qualquer tipo de dado.
- Type casts de *interface*{} são feitos por meio de *type assertions*
- Type assertion de uma variável *x* para o tipo *T*: x.(T)
- Retorna 2 valores: o primeiro é do tipo T e o segundo é um booleano
- Caso a informação armazenada em x seja do tipo T, então o valor de x convertido para T será retornado, juntamento com *true.* Caso contrário, o retorno é o valor-zero do tipo T e *false.*

```
package main
import "fmt"
func main() {
    array := [5]interface{}{1,"matheus",1.56,fmt.Println,true}
    for _,k := range array {
          //type assertion do tipo int
           if _ , ehString := k.(int) ; ehString {
              fmt.Println(k,"eh um int")
           }else{
               fmt.Println(k,"nao eh um int")
           } 
    } 
}
```
![](_page_42_Picture_8.jpeg)

### Persistência e Serialização

- Go apresenta biblioteca para interação com bancos de dados: database/sql
- Suporta Postgres, MySQL, Oracle, DB2, MS SQL Server, entre outros. (Lista de bancos de dados compatíveis)
- · Além disso, também implementa serialização através da biblioteca encoding, com suporte a vários de tipos de codificação: base64, binary, CSV, JSON, XML, e mais.

## Alocação de memória

- Em Go, existem duas primitivas para alocação dinâmica de memória: *new* e *make*
- Conceitos confusos
- *Make* só pode ser usada para inicializar arrays, slices, mapas e channels, e retorna uma estrutura alocada dinamicamente
- New é usada pra todo o resto dos casos e retorna um ponteiro para uma posição de memória (toda nula)

#### **package** main

#### **func** main() {

}

```
// allocates slice structure; *p == nil; rarely useful
var p1 * []int = new([]int) var v1 []int = make([]int, 100)
// the slice v now refers to a new array of 100 ints
```

```
// Desnecessariamente complexo:
var p2 \times \lceil \ln t \rceil = \frac{1}{1}*p2 = make([]int, 100, 100)
```

```
// Idiomático:
v2 := make([]int, 100)
```
#### Curto-circuito e Efeitos Colaterais

- Go tem curto-circuito em expressões condicionais
- Algumas funções tem efeitos colaterais (leitura de um arquivo ou do terminal, por exemplo, avança o cursor automaticamente).
- Porém o nosso favorito não é permitido: ++ com expressões
- Consequência: Não existe ++ ou - pré-fixados. Não faz sentido.

```
package main
import ( "fmt"
)
func main() {
    var a = 2
    var b = 10a++fmt.Println(a)
    a - -fmt.Println(a)
    // Erro: syntax error: unexpected --, expecting )
    var c = (a - (-1))// Erro: syntax error: unexpected ++, expecting )
    if (a < b) || (a == b++) {
        fmt.Println(true)
    }
}
```
#### Modularização

- Go permite criação de funções por parte do usuário (mostrado anteriormente)
- Funções podem ser declaradas em arquivos separados
- Todo arquivo tem que ter um pacote (*package)* correspondente
- Chamadas externas de funções e estruturas de um pacote são feitas usando-se: <nome do pacote> . <identificador da função/estrutura>
- Exemplo: fmt.Println()
- A função main fica no pacote de mesmo nome
- A passagem de parâmetros é somente por cópia
- A momento da passagem de parâmetros é normal.

#### "Herança"

- Go não é orientado a objetos, mas consegue simular algumas das características OO.
- Go favorece composição ao invés de herança, e faz isso por meio de campos anônimos

![](_page_47_Picture_175.jpeg)

![](_page_47_Picture_176.jpeg)

#### Exceções (?)

- Go não implementa um sistema de exceções como outras linguagens o fazem.
- Já que funções podem ter mais de um valor de retorno, por que não usar esse poder?
- Sempre retornados como último parâmetro da função
- Função externa checa se houve erro
- Erros implementam a interface *error*
- Se uma função retornar mais de um erro, usar polimorfismo e type assertion

#### Tratamento de erros

```
package main
import "errors" import "fmt"
func alistarNoExército(idade int) (string, error) {
    if idade \langle 18 \ranglereturn "Rejeitado" , &NovoDemais{idade}
    }else if idade > 100{
        return "Rejeitado", errors.New("Não queremos 
ninguém com mais de 100 anos")
    }
    return "Bem-vindo", nil
}
type NovoDemais struct {
    idade int
}
                                                            func (nd *NovoDemais) Error() string {
                                                                return fmt.Sprintf("Faltam %d anos para você poder 
                                                            se alistar.", 18 – nd.idade)
                                                            }
                                                            func main() {
                                                                c := [3]int{12,150,20}
                                                                for i := range c {
                                                                if r , ok := alistarNoExército(c[i]) ; ok != nil {
                                                                       fmt.Println(r,"-> causa:",ok)
                                                                }else{
                                                                       fmt.Println(r)
                                                                 }
                                                                 }
                                                            }
```
Output: Rejeitado -> causa: Faltam 6 anos para você poder se alistar. Rejeitado -> causa: Não queremos ninguém com mais de 100 anos Bem-vindo

#### Bibliotecas

- Go tem MUITAS bibliotecas já embutidas na linguagem.
- Dentre elas, podemos citar:

 $\triangleright$  compress: contém funções para compactação de arquivos  $\triangleright$ crypto: implementação de diversos tipos de criptografia  $\triangleright$ sync: ferramentas para sincronização (mutexes, semáforos, etc) ≻flag: funções para tratamento de flags de entrada de programas Øimage: bibliotecapara lidar com imagens 2D (ex. JPEDG, GIF e PNG)  $\triangleright$  math: funções matemáticas e big numbers  $\triangleright$ net: funções para implementação de protocolos de internet **≻os: interação com o SO (qualquer SO)** ≻unsafe: funções que "pulam a cerca" do sistema de tipos ØDentre muitas outras…

#### Características OO

- Apesar de Go ser estruturada, ela consegue simular características OO melhor do que C.
- Classes: structs com métodos
- Encapsulamento: variáveis exportadas ou não
- Modificadores de acesso: apenas package private ou public
- Herança: ao invés de herança, composição (campos anônimos)
- Polimorfismo: através de interfaces

# Comparações

![](_page_53_Picture_164.jpeg)

![](_page_54_Picture_96.jpeg)

# Conclusão

#### Considerações finais

- Go é uma linguagem promissora.
- Apesar de recente, já demonstra certa maturidade e tem muitas ferramentas interessantes.
- É de fácil aprendizado para programadores C, por exemplo.
- Grandes investimentos por parte do Google (e.g. Kubernetes)
- Opinião pessoal: C melhorado e mais robusto

#### Referências e por onde começar

- Página oficial: Golang.org
- Tutorial oficial: A Tour of Go
- Especificação da Linguagem: The Go Programming Language Specification
- · Dicas para boa programação em Go: Effective Go
- Tutorial da linguagem através de exemplos: Go By Example

Já representam um bom começo...

# Trabalho